# **Prozessorientiertes Steuern des Auftragsaufwands: Kalkulation im Architekurund Planungsbüro**

Autor(en): **Schmid, Peter M.**

Objekttyp: **Article**

Zeitschrift: **Tec21**

## Band (Jahr): **127 (2001)**

Heft 22: **Glas**

PDF erstellt am: **29.04.2024**

Persistenter Link: <https://doi.org/10.5169/seals-80163>

### **Nutzungsbedingungen**

Die ETH-Bibliothek ist Anbieterin der digitalisierten Zeitschriften. Sie besitzt keine Urheberrechte an den Inhalten der Zeitschriften. Die Rechte liegen in der Regel bei den Herausgebern. Die auf der Plattform e-periodica veröffentlichten Dokumente stehen für nicht-kommerzielle Zwecke in Lehre und Forschung sowie für die private Nutzung frei zur Verfügung. Einzelne Dateien oder Ausdrucke aus diesem Angebot können zusammen mit diesen Nutzungsbedingungen und den korrekten Herkunftsbezeichnungen weitergegeben werden.

Das Veröffentlichen von Bildern in Print- und Online-Publikationen ist nur mit vorheriger Genehmigung der Rechteinhaber erlaubt. Die systematische Speicherung von Teilen des elektronischen Angebots auf anderen Servern bedarf ebenfalls des schriftlichen Einverständnisses der Rechteinhaber.

### **Haftungsausschluss**

Alle Angaben erfolgen ohne Gewähr für Vollständigkeit oder Richtigkeit. Es wird keine Haftung übernommen für Schäden durch die Verwendung von Informationen aus diesem Online-Angebot oder durch das Fehlen von Informationen. Dies gilt auch für Inhalte Dritter, die über dieses Angebot zugänglich sind.

Ein Dienst der ETH-Bibliothek ETH Zürich, Rämistrasse 101, 8092 Zürich, Schweiz, www.library.ethz.ch

## **http://www.e-periodica.ch**

# Prozessorientiertes Steuern des Auftragsaufwands

Kalkulation im Architektur- und Planungsbüro

Mit Einführung des LM 95 gewinnen Vor- und Nachkalkulationen an Bedeutung. Eine leistungsorientierte Honorargestaltung kann nur mit einer genauen Kalkulation erfolgen. Dazu wird der erforderliche Aufwand budgetiert und bewertet. Kann man dazu auf kalkulationen zurückgreifen, entstehen konkurrenzfähige Angebote.

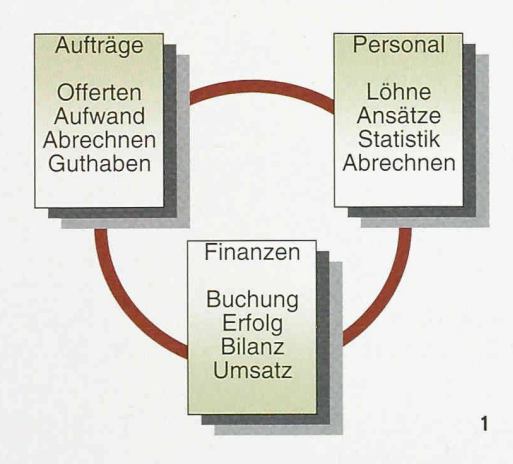

Die notwendigen Grundlagen stehen in der Regel zur Verfügung. Mit Hilfe von Stundenlisten werden alle Leistungen erfasst; die gesammelten Daten ermöglichen das prozessorientierte Steuern des Auftragsaufwands. Eine detaillierte Übersicht zu Auftragslage, Effizienz und Auslastung bildet die Grundlage für die Entwicklung eines Unternehmens. Das Auswerten dieser Daten ist aufwändig. Wenige nehmen sich die erforderliche Zeit, weshalb mögliche Erkenntnisse vielerorts in der Schublade landen. Der folgende Bericht zeigt Vorund Nachteile von Lösungsansätzen mit Hilfe von EDV-Anwendungen.

#### Datenbanken - die drei Bereiche der Kalkulation

Einige wenige technische Grundlagen zeigen die geln einer einfachen Kalkulation. Die erforderliche Administration wird in drei Bereiche aufgeteilt; nicht alle sind von gleicher Bedeutung (Bild 1). Zwischen den Bereichen Personal und Auftrag besteht ein reger Datenaustausch. Gemeinsam für beide Datentöpfe werden Stunden und Auslagen erfasst und den entsprechenden Auswertungen zugewiesen. Dies geschieht periodisch, meistens monatlich. Die Grundlagen der Finanzverwaltung (Gemeinkosten, Sozialversicherungen) werden jedoch nur jährlich auf Grund der Abrechnung oder des Budgets in die Kalkulation übernommen.

Die Gliederung der Auftragsverwaltung bildet die Basis aller Auswertungen und Kalkulationen. Die entsprechende Struktur muss systematisch aufgebaut und konsequent angewendet werden. Nur so lässt sich der Arbeitsaufwand für die Administration minimieren. Für das Sammeln aller Informationen wird eine Codierung verwendet, die das Zuordnen der Daten erleichtert und zielorientiert die Auswertung unterstützt. Fehlende Strukturen verhindern sinnvolle Auswertungen für die Kalkulation.

### Die drei Kostenarten Honorar, Dritte und Spesen

Die Kosten werden auf drei Arten aufgeteilt. Unter Honorare werden alle Daten der eigenen Leistungen erfasst, unter Dritte alle Kosten der Dienstleistungen, welche von Dritten ausgeführt werden. In der Kostenart Spesen sind alle Spesen und Auslagen (Lieferungen) zusammengefasst (Bild 2). Alle gesammelten Daten enthalten ausserdem einen Hinweis zur Verwendung in

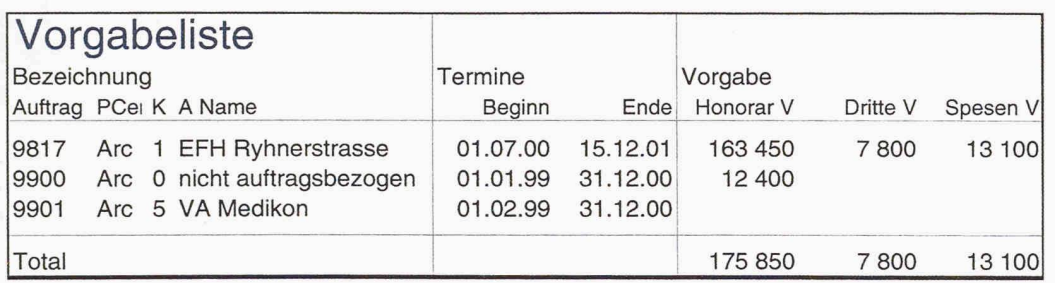

der Kalkulation. Vorgabe (Offerte, Vertrag), Aufwand (Leistung intern/extern, Auslagen) und Abrechnung (Rechnungen, Gutschriften, Abgrenzungen) werden als Grundlage für die Auswertungen (angefangene Arbei-Guthaben, Restleistung) verwendet (Bild 3).

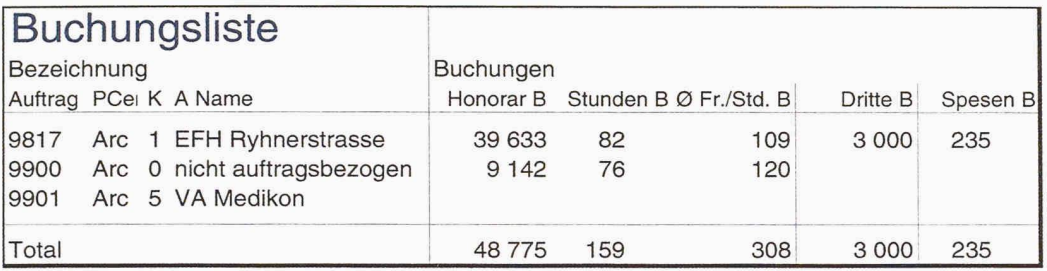

3

 $\overline{2}$ 

Nun bekommt die Datensammlung eine tragende Funktion. Alle Auswertungen wie Guthaben, angefangene Arbeiten, Restleistung, Auslastung usw. sind Resultate der vorhandenen Informationen und können mit einem Knopfdruck blitzschnell vom Computer berechwerden. Die Auswertungen enthalten jeweils alle Kostenarten (Honorar, Dritte, Spesen) und berücksichtigen die entsprechenden Buchungsarten (Vorgabe, Aufwand, Auslagen, Abrechnung). Leistungen und Auslader verschiedenen Kostenarten und Aufträge sind in einer Liste zusammengefasst. Die Anzahl geleisteter Stunden mit durchschnittlichem Ansatz wird berech-Zieht man die bereits gestellten Rechnungen (Abrechnung) der Aufträge vom Aufwand ab, erhält man die angefangenen Arbeiten (Guthaben) in allen drei Kostenarten. Damit die angefangenen Arbeiten gewichtet (Abgrenzung) werden können, wird die tung bewertet. Als Nachweis wird der prozentuale Anteil der Leistungserfüllung eingetragen. Das Resultat zeigt den Zwischengewinn oder den Verlust innerhalb der gewählten Positionskategorie (Bild 4).

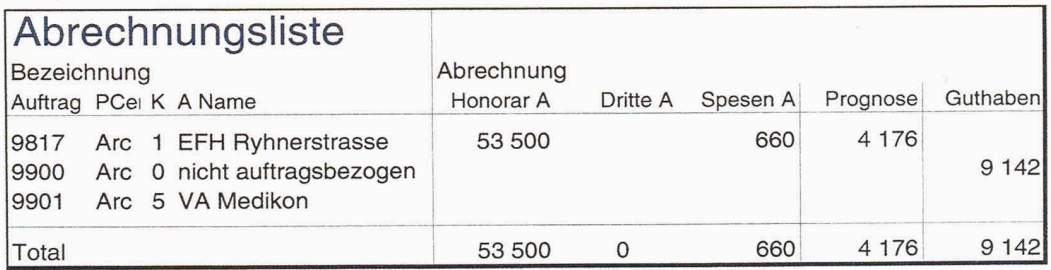

Mit Blick in die Zukunft können mit den vorhandenen Daten interessante Prognosen berechnet werden. Zieht man die bewertete Leistung von den Vorgaben ab, erhält man als Resultat die Restleistung des aktuellen Auftrags. Dividiert man diese Restleistung mit dem durchschnittlichen Stundenansatz, ist die Restleistung in Stunden berechnet. Die Summe aller Restzeiten ergibt die künftige Auslastung (Bild 5).

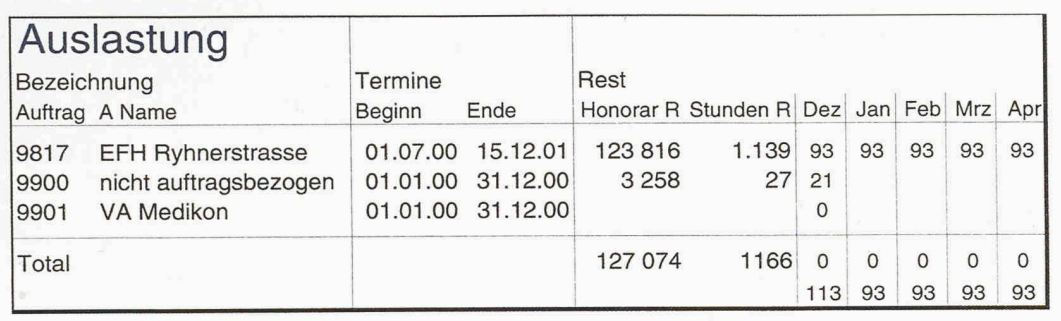

Das umständliche Zusammentragen der Informationen für die Nachkalkulation entfällt, weil alle Grundlagen mittels Stundenlisten bereits im System abgelegt sind. Periodisch wird jeder Auftrag bewertet und zeigt so den positiven oder negativen Ertrag frühzeitig an. Die tungen und der Einsatz der Mittel können rechtzeitig beeinflusst werden. Es stehen ausgezeichnete Grundlagen für das Kalkulieren von neuen Aufträgen zur Verfü-Trotzdem, die notwendigen Schlussfolgerungen bleiben Sache des Chefs!

In allen drei Bereichen der Kalkulation beeinflussen Hindernisse die Qualität der berechneten Auswertun-Mögliche Ursachen liegen mitunter daran, dass die Unternehmensführung nicht an das Sekretariat delegiert werden kann. Oder dass die Rezeptur für das Sammeln der Daten eindeutig und verständlich sein muss. Weiter fördert die notwendige Transparenz in der Kalkulation die Eigenverantwortung der Mitarbeiter, kann aber auch zu Konkurrenzkämpfen in den eigenen vier Wänden führen. Nur schon das Bekanntwerden von verrechenbaren Stundenansätzen kann Diskussiozum Lohn auslösen.

Finanzverwaltung - die Abgrenzung muss geregelt sein Für das Berechnen der Stundenansätze (Zuschlagskalkulation) aller Mitarbeiter wird entsprechendes Zahlenmaterial aus der Buchhaltung benötigt. Die grundle-Kosten müssen, in vier Gruppen aufgeteilt, zur Verfügung stehen. Beim Einrichten des Kontoplans der Finanzbuchhaltung ist es vorteilhaft, wenn diese Gruppen bereits berücksichtigt werden (Bild 6).

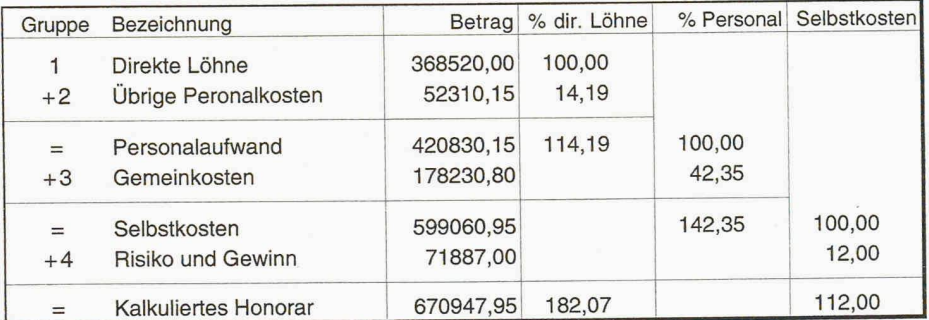

Direkte Löhne (Gruppe 1) enthalten alle Lohnzahlungen inklusive Sozialversicherungsbeiträge des Arbeitnehmers, jedoch ohne Spesen und Zulagen. Die Summe der Löhne entspricht in der Regel der Summe aller Lohnabrechnungen, welche in der Lohnbuchhaltung zusammengefasst sind. In den übrigen Personal-(Gruppe 2) werden Sozialversicherungsbeiträge des Arbeitgebers, Gewinnanteile, Geschenke, Büroaus-Weiterbildung und nicht verrechenbare Spesen der Mitarbeiter eingerechnet. Unter Gemeinkosten **G** 

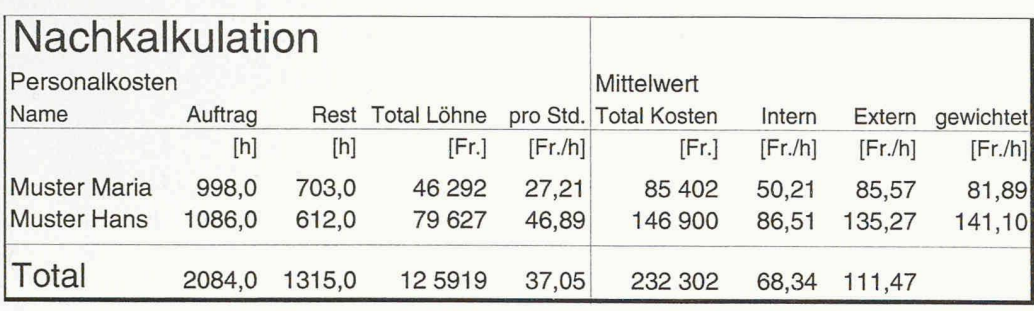

 $\overline{7}$ 

(Gruppe 3) werden sämtliche nicht auftragsbezogene Kosten summiert. Dies betrifft Raumkosten, Kapitalzinsen, Unterhalt, Reparaturen, Abschreibungen, Gebühren, Sachversicherungen, Fahrzeuge, tungskosten, Werbung. Die Gruppen 1 bis 3 bilden zusammen die Summe der Selbstkosten deckungsbeitrag). Werden zu den Selbstkosten noch Gewinn- und Risikozuschlag hinzugefügt, so ergibt sich das kalkulierte Honorar. Die ermittelten Prozentsätze bilden die Grundlage für die summarische Zuschlagskalkulation der Stundenansätze von einzelnen beitern.

Als Grundlage für die Berechnung findet ein Jahresabschluss oder das entsprechende Budget Verwendung. Periodisch werden neue Auswertungen erstellt, um Abweichungen frühzeitig zu erkennen. Möglicherweise müssen die Resultate korrigiert werden. Die Löhne für Raumpflege sollten beispielsweise in den Raumkosten (Gemeinkosten) enthalten sein, weil sie sonst die Honorarkalkulation beeinflussen. Für die bei der Berechnung verwendete Rezeptur gibt es keine einheitlichen Regeln. Entscheidend ist das jährliche Anwender gleichen Abgrenzung.

### Personalverwaltung - die Eigenverantwortung der Mitarbeiter kommt zum Tragen

Für jeden Mitarbeiter wird eine Personalkarte geführt. Sie enthält neben den Personalien auch Daten wie Brutto- resp. Stundenlohn, Arbeitszeit pro Tag, Ferien pro Jahr, AHV-Nummer, Anzahl Kinder, Bankverbinusw. Zur Ermittlung der Über- resp. Unterzeit ist die Vorgabe der Sollzeit pro Monat notwendig. Dabei müssen Vollzeit- und Teilzeitbeschäftigungen sichtigt werden. Um Diskussionen zur Kaffeepause oder der Aufteilung von Ferien resp. Krankheit bei Teilzeit vorzubeugen, ist eine klare Regelung notwendig.

Jeder Mitarbeiter führt sein Journal mit den Stunden und Spesenbuchungen selbständig. Alle Daten werden innerhalb der festgelegten Struktur gesammelt.

Nicht auftragsbezogene Anwesenheits- resp. senheitszeit werden in Arbeitszeitstatistik eingelesen und ausgewertet. Die Auswertung des ganzen Betriebs enthält als Grundlage für die Auslastungsprognose den Anteil an auftragsbezogenen und nicht bezogenen Stunden und die Summe aller Über- resp. Unterzeiten.

Mit den geleisteten auftragsbezogenen Stunden und den bezahlten Löhnen als Grundlage kann der denansatz des Mitarbeiters berechnet werden. Nach Aufrechnen der übrigen Personalkosten (etwa versicherungsbeiträge des Arbeitnehmers), den Gemeinkosten, Risiko und Gewinn ist der rohe kostendecken-Ansatz erstellt. Dieser muss für jeden Mitarbeiter entsprechend gewichtet werden (Bild 7).

Monatlich werden mit der gleichen EDV-Anwendung die Lohnabrechnungen erstellt. Die Berechnung folgt mit dem Brutto- resp. Stundenlohn als Basis und berücksichtigt alle Abzüge für Sozialversicherungen oder Zuschläge für Kinderzulagen. Die anfallenden persönlichen Spesen der Mitarbeiter werden mit der gleichen Abrechnung zusammengestellt. Mit Hilfe des DTA-Files (Datenträgeraustausch) können die Abrechüber Internet direkt an die Bank übermittelt und zur Zahlung freigegeben werden. Mit den vorhan-Daten werden jeweils die Lohnausweise erstellt. Nun trägt das System der Datenerfassung Früchte. Das aufwändige Zusammentragen von Daten für die abrechnung der Sozialversicherungen entfällt. Was hindert viele Planungsbüros daran, Arbeitszeitstatistiken und Lohnbuchhaltungen zu führen? Es braucht zu viel Zeit, es ist zu kompliziert, oder es darf niemand wissen, was der andere verdient.

#### Auftragsverwaltung bedeutet Auswerten der Stundenlisten

Damit hat sich der Kreis der drei Bereiche in der Kalkulation geschlossen. Alle Resultate einer einfachen Vor- und Nachkalkulation verwenden als Grundlage die Stunden- und Spesenlisten. Zählt man die Honorarofferten dazu und zieht die Rechnungen ab, lassen sich alle Auswertungen wie eingangs erwähnt berechnen. Der Platz fehlt, um alle Probleme der Kalkulation in Architektur- und Planungsbüros zu erwähnen. Bei sequentem Abarbeiten der Probleme kann aber eine neue Firmenkultur entstehen, die nicht nur kalkuliertes Honorar als Resultat aufweist. Es bleibt mehr Zeit für die eigentliche Aufgabe, die Architektur.

> Peter M. Schmid, Bauòkonom AEC. PMS Planen und Bau AG, Usterstrasse 12. 8617 Mönchaltdorf